# **Hallein heute und früher – SAGIS online und der franciszäische Kataster**

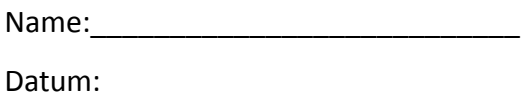

#### **Was kannst du nach dieser Stunde:**

Du weißt, was SAGIS online und der franciszäische Kataster sind und wie du sie benützen kannst. Du weißt, was sich in Hallein von 1830 bis heute verändert hat.

#### **1. So steigst du in SAGIS online ein:**

- Suche auf [www.google.at](http://www.google.at/) nach: sagis online.
- Wähle den ersten Treffer und öffne die Seite [\(http://www.salzburg.gv.at/sagisonline\\_themeneinstiege\)](http://www.salzburg.gv.at/sagisonline_themeneinstiege).
- Unter "SAGISonline Salzburg | Europa" klickst du auf "Allgemein alle Themen".
- Nun öffnet sich SAGISonline.

## **2. Lerne die Funktionen von SAGISonline kennen!**

Probiere die Funktionen in der oberen Menüzeile bei "Navigieren" aus und verwende verschiedene Maßstäbe (rechts in der oberen Menüzeile  $\rightarrow$  den Maßstab musst du eintippen).

## **3. Lade den Layer "Franciszäischer Kataster"**

Im linken Menü unter "Inhaltsverzeichnis" ist der 3. Punkt "Franciszäischer Kataster". Klick hier auf das + (Plus-Zeichen) und hake beide Punkte "Franciszäischer Kataster" an!

## **Nun zu den Aufgaben:**

- **4. Die Salzach:** Schau dir den Verlauf der Salzach von Gamp bis zur Mündung der Königseeache in Rif an! Was hat sich hier von 1830 bis heute verändert?
- **5. Hallein Zentrum:** Schau dir das Zentrum von Hallein an! Was hat sich hier verändert? Wo stehen neue Häuser, wo gab es früher Häuser, wo heute keine mehr stehen? Warum könnte das so sein?
- **6. Verkehrsnetz:** Welche Straßen gab es früher schon, welche wurden neu gebaut? Gab es Autobahnen, Bahngleise, Bundesstraßen? Wie war deren Verlauf?
- **7. Gymnasium Hallein:** Suche unsere Schule und vergleiche, was früher an diesem Standort war!
- **8. Plätze in Hallein:** Suche Plätze im Zentrum! Wie hießen sie früher? Worauf könnten die Namen hindeuten?
- 9. Schau dir den Bereich des früheren "Metzgergütl" im Süden von Burgfried an! Was hat sich hier verändert? Wie war die Nutzung früher und wie ist sie heute? Wie war der Verlauf der Salzach?
- 10. Insel "Pitschach" im südlichen Teil Halleins: Wie hat sich dieser Bereich verändert? Was ist mit der Salzach passiert und was befindet sich heute dort?

#### **Zusatzaufgaben:**

- **I. Pernerinsel:** Was hat sich hier verändert? Was könnte das dunkelgrüne Gebilde im südöstlichen Teil der Pernerinsel sein? Wofür wurde die Insel genutzt?
- **II. Dürnbergstraße:** Wo verlief früher die "Hauptstraße" nach Dürnberg?
- **III. Gamperstraße:** Wo befand sie sich früher? Warum?
- **IV. Suche deinen Wohnort!** Was war früher hier? Wie wurde das Land/wie wurden die Gebäude genutzt?